# **Canvas Analytics to Measure Student Engagement**

Canvas provides tools to enable you to <u>see an overview of student engagement</u> and <u>communicate with your students</u>. You can also download the data for further analysis in Excel.

#### The People Page

The People page provides a quick view of activity in your class

- Click on **People** in your course navigation menu.
- Last Activity shows the last time a student visited your Canvas site
- Total Activity shows the total amount of time they have spent on the site.
- Use this page for a quick check on activity by individual students.
- For small classes, scrolling through the list provides an overview of the class as a whole
- The data on this page cannot be sorted or easily exported, and so isn't as useful for large classes.

| 2020A (Spring 2020) |   |               |                       |           |        |                                     |         |                   |                |        |
|---------------------|---|---------------|-----------------------|-----------|--------|-------------------------------------|---------|-------------------|----------------|--------|
| nnouncements        |   |               |                       |           |        |                                     |         |                   |                |        |
| lome                |   | Everyone      | ecitation Section     | ons       |        |                                     |         |                   | + Gro          | oup Se |
| Modules             |   | Search people | arch people All Roles |           | •      |                                     |         | +                 | Реор           |        |
| rades               |   | ocaren peopre |                       | Pairtoica |        |                                     |         |                   |                | r cop  |
| lass Recording      | 5 |               |                       |           |        |                                     |         |                   |                |        |
| ssignments          |   |               |                       |           |        |                                     |         |                   |                |        |
| iscussions          |   | Name          |                       | Login ID  | SIS ID | Section                             | Role    | Last Activity     | Total Activity |        |
| rllabus             | Ø | a             |                       |           |        | ZOOL-101-003 2020A Intro to Zoology | Student | Apr 2 at 12:40am  | 03:31:32       |        |
| ollaborations       | Ø | 4             |                       |           |        | ZOOL-101-001 2020A Intro to Zoology | Student | Apr 2 at 11:47am  | 15:32:26       |        |
| iges                | ø |               |                       |           |        | ZOOL-101-003 2020A Intro to Zoology | Student | Mar 31 at 2:41pm  | 05:32:15       |        |
| es                  | ø |               |                       |           |        | ZOOL-101-001 2020A Intro to Zoology | Student | Mar 27 at 12:08pm | 11:26:59       |        |
| itcomes             | ø |               |                       |           |        | ZOOL-101-003 2020A Intro to Zoology | Student | Mar 31 at 11:05pm | 09:53:32       |        |
| onferences          | ø |               |                       |           |        | ZOOL-101-001 2020A Intro to Zoology | Student | Mar 31 at 10:45pm | 06:21:30       |        |
| ıizzes              | ø |               |                       |           |        | ZOOL-101-003 2020A Intro to Zoology | Student | Apr 1 at 3:23pm   | 42:58:53       |        |
| ttings              |   | a             |                       |           | -      | ZOOL-101-001 2020A Intro to Zoology | Student | Apr 2 at 10:36am  | 10:40:33       |        |
|                     |   |               |                       |           |        | ZOOL-101-003 2020A Intro to Zoology | Student | Apr 1 at 10:57pm  | 30:24:43       |        |
|                     |   |               |                       |           |        |                                     |         |                   |                |        |

## **New Analytics**

In your Canvas course, click on the New Analytics button on the righthand menu.
 srs\_zool-101-001 2020A

| 2020A (Spring 2020)     |   | Recent A | Announcements                                                          |                                       | @ Choose Ho         | ome Page       |
|-------------------------|---|----------|------------------------------------------------------------------------|---------------------------------------|---------------------|----------------|
| Announcements           |   |          | Soft (STAR) who down 1988, and prove the Vellag.                       | - 0.000                               | Miew Cour           | se Stream      |
| Modules                 |   | • •      | The shadd an "Hadara problem in Dagb Haward,                           | Posted on:<br>Mar 31, 2020 at 11:42am | ⑦ Course Set        | tup Checklist  |
| Grades                  |   |          | Interview West, 1988, or which is the Print, and Print.                |                                       | PNew Anno           | ouncement      |
| Class Recordings        |   | • 😩      | Fields<br>Santase office of Santastilla part 2 fractions partial. Ann. | Posted on:<br>Mar 30, 2020 at 2:27pm  | 6ð Student Vi       | iew            |
| Assignments             |   |          |                                                                        |                                       | New Analy           | /tics          |
| Discussions<br>Syllabus | Ø | •        | Report of the deal from 1 and other and Plane.<br>REN.                 | Posted on:                            | Coming Up           | 3 View Calenda |
| Collaborations          | ø |          | Your as an A group to the belief of mails and as                       | Mar 27, 2020 at 2:25pm                | Nothing for the nex | kt week        |
| Pages                   | ø |          | Annuar Inset                                                           |                                       |                     |                |
| People                  | Ø | • •      | Aroune impose the mast 2 are non-partial                               | Posted on:<br>Mar 27, 2020 at 12:04pm |                     |                |
| Files                   | Ø |          |                                                                        |                                       |                     |                |
| Outcomes                | ø | ZOOL     | -101-001 2020A Intro to Zoology                                        | N Edit :                              |                     |                |
| Conferences             | Ø |          |                                                                        |                                       |                     |                |
| Quizzes<br>Settings     | Ø | Please   | check announcements frequently !! Course                               | FAQs are below                        |                     |                |

• This takes you to a Weekly Online Activity page:

SRS\_ZOOL-101-001 2020A > ZOOL-101-0012020A Intro to Zoology

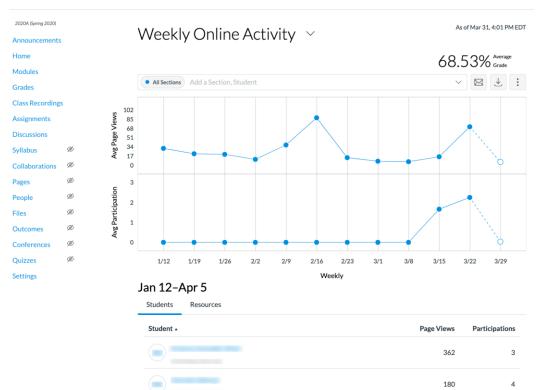

251

3

• You can filter your view by clicking inside the dropdown menu next to **All Sections** and select a particular section or individual student (students greyed out for privacy):

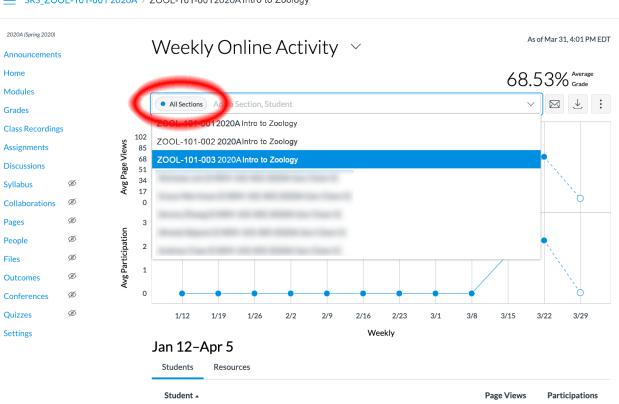

SRS\_ZOOL-101-001 2020A > ZOOL-101-0012020A Intro to Zoology

• In this example, we select section 003. From here, you can see the level of engagement of section 003 (green line graph) compared to the average of the page views and participation of the entire class (blue line graph). You can use a similar approach to compare an individual student to the class as a whole.

https://community.canvaslms.com/docs/DOC-17995-41521081672

More details about this view:

•

- SRS\_ZOOL-101-001 2020A > ZOOL-101-001 2020A Intro to Zoology 2020A (Spring 2020) As of Mar 31, 4:01 PM EDT Weekly Online Activity ~ Announcements Home 68.53% Average Grade Modules × ⊠ ± : All Sections
   ZOOL-101-003 2020... × Add a Section, Student Grades **Class Recordings** 108 Avg Page Views 90 Assignments 72 Discussions 54 36 Syllabus ø 18 Collaborations ø 0 Pages ø 3 Avg Participation People Ø 2 ø Files 1 Outcomes ø 0 Conferences ø Ouizzes ø 1/12 2/2 1/19 1/26 2/9 2/16 2/23 3/1 3/8 3/15 3/22 3/29 Settings Weekly Jan 12-Apr 5 Students Resources
- Below the graph you can view additional details about activity in your course. Click the column headings to sort the list according to that parameter
  - The **Students** tab shows activity for each student. Use this to quickly identify the most active or least active students in your class.
  - The **Resources** tab shows the amount of activity for different components in the Canvas site. This will show you the most active content in your site

| Synabus        | yer | Jan 12–Apr 5       |            |                                    |
|----------------|-----|--------------------|------------|------------------------------------|
| Collaborations | Ø   | Students Resources |            |                                    |
| Pages          | Ø   | Students Resources |            |                                    |
| People         | Ø   | Student            | Page Views | <ul> <li>Participations</li> </ul> |
| Files          | Ø   |                    |            |                                    |
| Outcomes       | Ø   |                    | 568        | 7                                  |
| Conferences    | Ø   |                    |            |                                    |
| Quizzes        | Ø   |                    | 235        | 7                                  |
| Settings       |     | -                  | 387        | 6                                  |
|                |     |                    | 339        | 5                                  |
|                |     |                    | 291        | 5                                  |
|                |     | •                  | 399        | 5                                  |

#### The Data Table view lets you drill down into activity within each week

• Click the Menu icon in the upper-right and select **Data Table** 

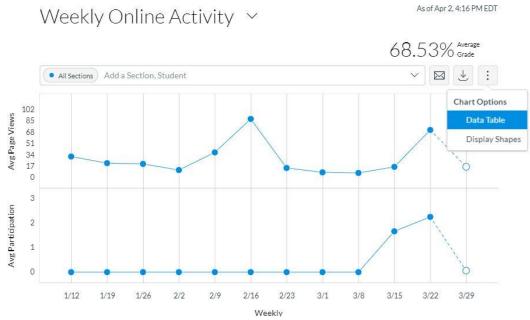

- That will display a table with details about activity each week
  - Click the Page Views or Participation values for a specific week to open a detailed view of activity for that week

|              | Weekly C                                            | nline Activ                                         | As of Apr 2, 4:16 Pt                                                            |           |      |                     | MEDT |     |
|--------------|-----------------------------------------------------|-----------------------------------------------------|---------------------------------------------------------------------------------|-----------|------|---------------------|------|-----|
|              |                                                     |                                                     | 6                                                                               | 8.5       | 3%   | ' Averag<br>) Grade | e    |     |
|              | All Sections Add                                    | a Section, Student                                  |                                                                                 |           | ~    |                     |      | :   |
|              | 3/1-3/7                                             | 3/8-3/14                                            | 3/15-3/21                                                                       | 3/22-3/28 | 3/29 | -4/4                |      |     |
| All Sections | Page Views: <u>7.813</u><br>Participation: <u>0</u> | Page Views: <u>6.877</u><br>Participation: <u>0</u> | Page Views: 16.01 Page Views: 71.18<br>Participation: 1.665 Participation: 2.25 |           |      |                     |      |     |
|              | 4                                                   |                                                     |                                                                                 |           |      |                     |      | E F |

• The **Students** tab provides a sortable list showing activity for each student. Use this to quickly identify the most active and least active students in a particular week

| Mar 22-Mar 29 🔮         |                                                                     |            | ×              |
|-------------------------|---------------------------------------------------------------------|------------|----------------|
| All Sections            |                                                                     |            |                |
| Total Page Views 22,066 | Total Participations 698 $292$ Participated $18$ Didn't Participate |            |                |
| Students Resources      |                                                                     |            |                |
| Student 🔺               |                                                                     | Page Views | Participations |
|                         |                                                                     | 52         | 2              |
|                         |                                                                     | 62         | 2              |
|                         |                                                                     | 41         | 2              |

• The **Resources** tab shows the amount of activity for different components in the Canvas site. This will show you the most active content for that week

| Mar 22-Mar 29 🕹                                                           |                                                             |            | ×              |
|---------------------------------------------------------------------------|-------------------------------------------------------------|------------|----------------|
| All Sections                                                              |                                                             |            |                |
| Total Page Views 22,066<br>309 Viewed 1 Didn't View<br>Students Resources | Total Participations 698<br>292 Participated 18 Participate |            |                |
| Resource                                                                  | ✓ Students                                                  | Page Views | Participations |
| 合 Course Home                                                             | 308                                                         | 5k         | 0              |
| Collage.jpg                                                               | 303                                                         | 2.8k       | 0              |
| 👷 Testing the testing                                                     | 296                                                         | 1.1k       | 636            |
| ළු Course Modules                                                         | 289                                                         | 2k         | 0              |
| 👙 Class Recordings                                                        | 283                                                         | 1.9k       | 0              |

• The **Download CSV** link lets you export data from that week

| Mar 22-Mar 29 速                       |                                           |
|---------------------------------------|-------------------------------------------|
| As of Apr 2, 4:16 PM EDT Download CSV |                                           |
| All Sections                          |                                           |
| Total Page Views 22,066               | Total Participations 698                  |
| 309 Viewed 1 Didn't View              | 292 Participated 18 Didn't<br>Participate |

 More details about the Data Table View https://community.canvaslms.com/docs/DOC-17997-41521081670

×

### **Communicating with Students**

• You can communicate with students in Canvas by clicking on Image on the Weekly Report page. This opens a window where you can select options related to participation criteria, such as Didn't Participate, for those students who haven't participated in your resources at all.

| 2020A (Spring 2020) |                     | $\lambda \Lambda / c c$ | kly Opling Activity                         | As of Apr 1, 3:59 PM EDT |
|---------------------|---------------------|-------------------------|---------------------------------------------|--------------------------|
| Announcements       |                     | vvee                    | kly Online Activity 🗠                       |                          |
| Home                |                     |                         |                                             | 68.53% Average           |
| Modules             |                     |                         |                                             |                          |
| Grades              |                     | All Sect                |                                             | ~ ⊠ ± :                  |
| Class Recordings    | s                   | Massag                  | a Studants M/ba                             |                          |
| Assignments         | iews                | messag                  | e Students Who                              |                          |
| Discussions         | Ø<br>Avg Page Views |                         |                                             |                          |
| Syllabus            | Ø da                | Viewed                  | Didn't View Participated Didn't Participate |                          |
| Collaborations      | ø                   | Resource                | All Resources                               | ~                        |
| Pages               | ø                   |                         | An resources                                |                          |
| People              | ଷ୍ଟ ଷ୍ଠ ଷ୍          | BCC                     | All Sections 🗞 <u>5 Students</u>            |                          |
| Files               | Ø                   | Subject                 | Enter subject of message here               |                          |
| Outcomes            | WE Po               | Subject                 | Enter subject of message nere               |                          |
| Conferences         | ø                   |                         |                                             |                          |
| Quizzes             | ø                   | Message                 |                                             | lie -                    |
| Settings            |                     |                         |                                             |                          |
|                     |                     |                         |                                             | Close Send               |

• You can also open the messaging tool by click the summary values shown in the weekly details available through the table view. For example, clicking on the **18** would initiate a commulcation with the 18 students who didn't participate in the week's activity

| Mar 22-Mar 29 4. s of Apr 2, 4:16 PM EDT |                                                                       | × |
|------------------------------------------|-----------------------------------------------------------------------|---|
| All Sections                             |                                                                       |   |
| Total Page Views 22,066                  | Total Participations 678<br>292 Participated 18 Didn't<br>Participate |   |

## **Exporting Data**

You can export the data for analysis in Excel or other programs limited.

• When viewing the Weekly Online Activity or Course Grade graphs, click the **Download CSV** link to download a file with activity for the entire term

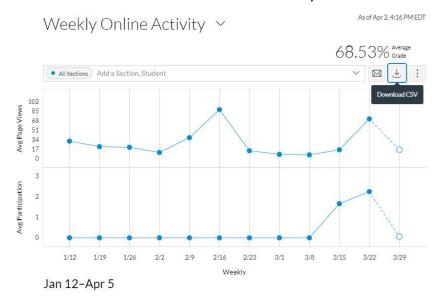

• When viewing weekly details through the Data Table view, click the **Download CSV** link to export data for that particular week

| Mar 22–Mar 29 🔳                       |                                           |
|---------------------------------------|-------------------------------------------|
| As of Apr 2, 4:16 PM EDT Download CSV |                                           |
| All Sections                          |                                           |
| Total Page Views 22,066               | Total Participations 698                  |
| 309 Viewed 1 Didn't View              | 292 Participated 18 Didn't<br>Participate |

The Weekly Online Activity export contains three CSV files: Chart, Resources, and Students.

| F                     | lome Insert Draw                                                                                                    | Page I                                                       | ayout I                         | Formulas [                          | Data Review            | View                           |                |        |   |
|-----------------------|----------------------------------------------------------------------------------------------------|--------------------------------------------------------------|---------------------------------|-------------------------------------|------------------------|--------------------------------|----------------|--------|---|
|                       | Calibri                                                                                                    | (Body)                                                       | <b>~</b> 12                     | • A^ A`                             | $\equiv \equiv \equiv$ | * *                            | ab v G         | eneral |   |
| -                     | Paste S B I                                                                                                    | <u>U</u> •                                                   |                                 | • <u>A</u> •                        |                        | <u>←</u> Ξ <u>→</u> Ξ          | <b>⊡ ~</b> \$  | s • %  | 9 |
| A                     | 1 🗘 🗙 🗸 j                                                                                                    | fx Week S                                                    | itart                           |                                     |                        |                                |                |        |   |
|                       | A                                                                                                    | В                                                            | С                               | D                                   | E                      | F                              | G              | Н      |   |
| 1                     | Week Start                                                                                                    | Filter                                                       | Students                        | Avg Page Views                      | Avg Participations     | Page Views                     | Participations |        |   |
| 2                     | Jan 12, 2020, 7:00 PM EST                                                                                                    | All Sections                                                 | 310                             | 31.439                              | 0                      | 9746                           | 0              |        |   |
| 3                     | Jan 19, 2020, 7:00 PM EST                                                                                                    | All Sections                                                 | 310                             | 21.506                              | 0                      | 6667                           | 0              |        |   |
|                       | Jan 26, 2020, 7:00 PM EST                                                                                                    | All Sections                                                 | 310                             | 20.416                              | 0                      | 6329                           | 0              |        |   |
| 4                     |                                                                                                    |                                                              |                                 | 11 210                              |                        | 3477                           | 0              |        |   |
| -                     | Feb 2, 2020, 7:00 PM EST                                                                                                    | All Sections                                                 | 310                             | 11.216                              | 0                      | 5477                           | U              |        |   |
| 4<br>5<br>6           | Feb 2, 2020, 7:00 PM EST<br>Feb 9, 2020, 7:00 PM EST                                                                                       | All Sections<br>All Sections                                 | 310<br>310                      | 37.616                              | 0                      | 11661                          | 0              |        |   |
| 5                     |                                                                                                    |                                                              |                                 |                                     |                        |                                |                |        |   |
| 5<br>6<br>7           | Feb 9, 2020, 7:00 PM EST                                                                                                    | All Sections                                                 | 310                             | 37.616                              | 0                      | 11661                          | 0              |        |   |
| -                     | Feb 9, 2020, 7:00 PM EST<br>Feb 16, 2020, 7:00 PM EST                                                                                      | All Sections<br>All Sections                                 | 310<br>310                      | 37.616<br>87.661                    | 0                      | 11661<br>27175                 | 0<br>0         |        |   |
| 5<br>6<br>7<br>8      | Feb 9, 2020, 7:00 PM EST<br>Feb 16, 2020, 7:00 PM EST<br>Feb 23, 2020, 7:00 PM EST<br>Mar 1, 2020, 7:00 PM EST                             | All Sections<br>All Sections<br>All Sections                 | 310<br>310<br>310               | 37.616<br>87.661<br>14.339          | 0<br>0<br>0            | 11661<br>27175<br>4445         | 0<br>0<br>0    |        |   |
| 5<br>6<br>7<br>8<br>9 | Feb 9, 2020, 7:00 PM EST<br>Feb 16, 2020, 7:00 PM EST<br>Feb 23, 2020, 7:00 PM EST<br>Mar 1, 2020, 7:00 PM EST<br>Mar 8, 2020, 8:00 PM EDT | All Sections<br>All Sections<br>All Sections<br>All Sections | 310<br>310<br>310<br>310<br>310 | 37.616<br>87.661<br>14.339<br>7.813 | 0<br>0<br>0<br>0       | 11661<br>27175<br>4445<br>2422 | 0<br>0<br>0    |        |   |

• The Chart CSV is an overall view of student activity each week

• The Resources CSV data contains all of your Canvas resources and the number of students, page views, and participations associated with each.

| ● ● ● AutoSave ● • F 合 🖬 🐼 ↔ 🗸                                        | j ÷       |            |                |       | 🚽 resou           | rces ~  |
|-----------------------------------------------------------------------|-----------|------------|----------------|-------|-------------------|---------|
| Home Insert Draw Page Layout Form                                     | ulas Data | Review     | View           |       |                   |         |
|                                                                       |           |            | OCII           | eral  | •                 | Co      |
| Paste $\ll$ B $I \sqcup \checkmark$ $\square \checkmark$ $\checkmark$ |           |            |                | · % • | 00. 0;<br>0;← 00. | Fo 🕎 Fo |
| A1 $\checkmark$ X V $f_x$ Resource                                    |           |            |                |       |                   |         |
| А                                                                     | В         | С          | D              | E     | F                 | G       |
| 1 Resource                                                            | Students  | Page Views | Participations | 8     |                   |         |
| 2                                                                     | 4         | 12         | 0              |       |                   |         |
| 3                                                                     | 59        | 80         | 0              |       |                   |         |
| 45                                                                    | 306       | 2558       | 0              |       |                   |         |
| 46                                                                    | 302       | 1126       | 640            |       |                   |         |
| 47                                                                    | 16        | 33         | 0              |       |                   |         |
| 48                                                                    | 44        | 53         | 0              |       |                   |         |
| 49                                                                    | 3         | 3          | 0              |       |                   |         |
| 50                                                                    | 6         | 15         | 0              |       |                   |         |
| 51                                                                    | 62        | 137        | 13             |       |                   |         |
| 52                                                                    | 119       | 334        | 0              |       |                   |         |
| 53                                                                    | 55        | 64         | 0              |       |                   |         |
| 54                                                                    | 274       | 831        | 0              |       |                   |         |
| 55                                                                    | 193       | 741        | 0              |       |                   |         |
| 56                                                                    | 59        | 67         | 0              |       |                   |         |

• The Students CSV displays activity data for each student

| 🖲 🔵 🌒 AutoSav | re 💵 🍙 🎧 🐨 🕤                | - ت -          |            |                |                       | ब stu   | dents 🗸  |
|---------------|-----------------------------|----------------|------------|----------------|-----------------------|---------|----------|
| Home Insert   | Draw Page Layout            | Formulas       | Data R     | eview Vi       | ew                    |         |          |
|               | alibri (Body) v 12          | ► Aˆ AĚ        | ΞΞ         | = 8            | , ab , .              | General |          |
| Paste S       | I U •   🗄 •   🗸             | • • <u>A</u> • | ≡≡         | ≣∣             | → <b>Ξ</b> ↔          | \$ • %  | <b>9</b> |
| A1 🔹 🗙        | fx Full Name                |                |            |                |                       |         |          |
| A             | В                           | С              | D          | E              | F                     |         | G        |
| 1 Full Name   | Sortable Name               | Canvas user id | Page Views | Participations | Email                 |         | SIS Id   |
| 2             | and descention              | 2.5E+14        | 480        | 4              |                       |         | 10000    |
| 3             |                             | 2.5E+14        | 422        | 4              |                       |         |          |
| 4             |                             | 2.5E+14        | 235        | 4              |                       |         |          |
| 5             |                             | 2.5E+14        | 597        | 4              |                       |         |          |
| 6             |                             | 2.5E+14        | 300        | 4              |                       |         |          |
| 7             |                             | 2.5E+14        | 445        | 4              |                       |         |          |
| 8             |                             | 2.5E+14        | 310        | 4              |                       |         |          |
| 9             |                             | 2.5E+14        | 195        | 0              |                       |         |          |
| 10            |                             | 2.5E+14        | 230        | 4              |                       |         |          |
| 11            |                             | 2.5E+14        | 387        | 6              |                       |         |          |
| 12            |                             | 2.5E+14        | 241        | 4              | -                     |         |          |
| 13            | Contraction ( Contraction ) | 2.5E+14        | 74         | 0              |                       |         |          |
| 14            |                             | 2.5E+14        | 244        | 5              |                       |         |          |
| 15            |                             | 2.5E+14        | 350        | 4              |                       |         |          |
| 16            | denses contract             | 2.5E+14        | 252        | 5              | and the second second |         |          |

You can sort this list by Page Views or Participations to identify students who may not be engaged in the course

| •      | AutoSave   |                                                                                                    | რ× ௴ ∓         |            |                   |                                                                                                    | ब students 🗠                                                                                                    |
|--------|------------|----------------------------------------------------------------------------------------------------|----------------|------------|-------------------|----------------------------------------------------------------------------------------------------|----------------------------------------------------------------------------------------------------|
| Home   | e Insert D | Praw Page Layout                                                                                                    | Formulas       | Data R     | eview View        |                                                                                                    |                                                                                                    |
| ĥ      | ∽ Å Cal    | ibri (Body) v 12                                                                                                    | • • A^ A`      | 三三         | ≡ ≫ •             | ab<br>c⋞ ∽ Ger                                                                                                    | neral                                                                                                    |
| Paste  | ° ⅔ B      | I <u>U</u> • <u>H</u> •                                                                                                    | <u> ~ A</u> ~  | ≡≡         | ≡   ∓ ₹           | <b>⊡ •</b> \$                                                                                                    | • % <b>9</b> 500                                                                                                    |
| L8     | ‡ × √      | $f_{\mathbf{x}}$                                                                                                    |                |            |                   |                                                                                                    |                                                                                                    |
|        | А          | В                                                                                                    | С              | D          | E                 | F                                                                                                    | G                                                                                                    |
| 1 Full | Name       | Sortable Name                                                                                                    | Canvas user id | Page Views | Participations Em | ail                                                                                                    | SIS Id                                                                                                    |
| 2      |            |                                                                                                    | 2.5E+14        | 195        | 0                 | and the second second sec |                                                                                                    |
| 3      |            | Stationary States                                                                                                    | 2.5E+14        | 110        | 0                 |                                                                                                    |                                                                                                    |
| 4      |            |                                                                                                    | 2.5E+14        | 197        | 0                 |                                                                                                    |                                                                                                    |
| 5      |            | Manual const                                                                                                    | 2.5E+14        | 36         | 0                 |                                                                                                    |                                                                                                    |
| 6      |            |                                                                                                    | 2.5E+14        | 74         | 0                 | and the second                                                                                                    |                                                                                                    |
| 7      |            | Bernard Hardings                                                                                                    | 2.5E+14        | 399        | 1                 |                                                                                                    | and the second second sec |
| 8      |            |                                                                                                    | 2.5E+14        | 344        | 1                 |                                                                                                    |                                                                                                    |
| 9      |            |                                                                                                    | 2.5E+14        | 305        | 2                 |                                                                                                    |                                                                                                    |
| 10     |            | Second Street                                                                                                    | 2.5E+14        | 385        | 2                 |                                                                                                    |                                                                                                    |
| 19     |            |                                                                                                    | 2.5E+14        | 258        | 2                 |                                                                                                    |                                                                                                    |
| 20     |            |                                                                                                    | 2.5E+14        | 294        | 2                 |                                                                                                    |                                                                                                    |
| 21     |            |                                                                                                    | 2.5E+14        | 270        | 2                 |                                                                                                    |                                                                                                    |
| 22     |            |                                                                                                    | 2.5E+14        | 312        | 2                 |                                                                                                    |                                                                                                    |
| 23     |            |                                                                                                    | 2.5E+14        | 362        | 3                 |                                                                                                    |                                                                                                    |
| 24     |            |                                                                                                    | 2.5E+14        | 251        | 3                 |                                                                                                    |                                                                                                    |
| 25     |            |                                                                                                    | 2.5E+14        | 221        | 3                 |                                                                                                    |                                                                                                    |
| 26     |            |                                                                                                    | 2.5E+14        | 476        | 3                 |                                                                                                    |                                                                                                    |
| 27     |            |                                                                                                    | 2.5E+14        | 236        | 3                 |                                                                                                    |                                                                                                    |
| 28     |            | terms of the second second sec | 2.5E+14        | 174        | 3                 |                                                                                                    |                                                                                                    |
| 29     |            | Manual Association                                                                                                    | 2.5E+14        | 172        | 3                 |                                                                                                    |                                                                                                    |
| 30     |            | featuring, dates                                                                                                    | 2.5E+14        | 491        | 3                 |                                                                                                    |                                                                                                    |

• The **Course Grade export** contains overall course grade, assignment on time percent, last page view time, and last participation time.

| 이 💿 🗛                        | itoSave 💽 🎓 🔒 🛃 🔮                                                                                                    | ד טֿי <b>כ</b> |                      |                        | 🖻 s         | tudents ~     |                            |                                |                                                                                                    |                  |
|------------------------------|----------------------------------------------------------------------------------------------------|----------------|----------------------|------------------------|-------------|---------------|----------------------------|--------------------------------|----------------------------------------------------------------------------------------------------|------------------|
| ome Inser                    | t Draw Page Layout                                                                                                    | Formulas       | Data Review          | View                   |             |               |                            |                                |                                                                                                    |                  |
|                              | Calibri (Body) v 12                                                                                                    | • A* A*        | 三三三                  | ≫~ <sup>sb</sup> ~     | General     |               | •                          | <b>*</b>                       |                                                                                                    | * 27 *           |
| Paste ổ                      | B I <u>U</u> ▼   ⊞ ▼   ,                                                                                                    | <u>∧ - A</u> - |                      | ± ± ± ×                | \$ ~ %      | 9 50          | .00 Conditional Formatting | Format Cell<br>as Table Styles |                                                                                                    | Sort &<br>Filter |
| \$                           | $	imes \ \checkmark \ f_x$   Full name                                                                                                    |                |                      |                        |             |               |                            |                                |                                                                                                    |                  |
| A                            | В                                                                                                    | С              | D                    | E                      |             | F             | G                          | н                              | 1                                                                                                    | J                |
| Full name                    | Sortable name                                                                                                    | Canvas user id | Overall course grade | Assignment on time per | ent Last pa | age view time | Last participation tim     | e Last logged out              | Email                                                                                                    | SIS Id           |
|                              | terr meneral                                                                                                    | 2.5E+14        |                      |                        | 100         | 28-Mar-20     |                            |                                |                                                                                                    |                  |
| Control Management           | a discovery descent                                                                                                    | 2.5E+14        | 71.7                 |                        | 100         | 30-Mar-20     | 28-Mar-                    | 20 -                           | provide the second second                                                                                                    |                  |
| and in the local division of | Strongs, Concerns                                                                                                    | 2.5E+14        | 87.45                |                        | 100         | 30-Mar-20     | 27-Mar-                    | 20 -                           | and the second second                                                                                                    |                  |
|                              | Manufactory - Manufactory                                                                                                    | 2.5E+14        | 38.9                 |                        | 100         | 29-Mar-20     | 25-Mar-                    | 20 4-Mar-20                    |                                                                                                    |                  |
| and the second               | Conc. Constants                                                                                                    | 2.5E+14        | 59.15                |                        | 100         | 30-Mar-20     | 25-Mar-                    | 20 -                           | clouding, que the                                                                                                    |                  |
| ingeni-ter                   | inc. Pagette                                                                                                    | 2.5E+14        | 78.02                |                        | 100         | 30-Mar-20     | 25-Mar-                    | 20 17-Feb-20                   | international second second                                                                                                    |                  |
| Second Contract              | Carlos - Million and                                                                                                    | 2.5E+14        | 88.9                 |                        | 100         | 28-Mar-20     | 28-Mar-                    | 20 12-Sep-19                   | Construction of the local data                                                                                                    |                  |
|                              | States States Street, Specify                                                                                                    | 2.5E+14        | 34.4                 | 33.3333                | 3333        | 30-Mar-20     | l -                        | 29-Apr-19                      | International Automation                                                                                                    |                  |
| And Descent                  | descent cases                                                                                                    | 2.5E+14        | 81.1                 |                        | 100         | 29-Mar-20     | 25-Mar-                    | 20 26-Feb-20                   | and the second second s |                  |
| Andrew Problems              | at International Association                                                                                                    | 2.5E+14        | 48.9                 |                        | 100         | 27-Mar-20     | 27-Mar-                    | 20 17-Feb-20                   | and the second second sec                                                                                                    |                  |
|                              | And and a second second                                                                                                    | 2.5E+14        | 88.9                 |                        | 100         | 30-Mar-20     | 26-Mar-                    | 20 -                           | general second                                                                                                    |                  |
| and distances                | and internation design                                                                                                    | 2.5E+14        | 51.1                 | 33.3333                | 3333        | 27-Mar-20     | -                          | -                              | monthly and the                                                                                                    |                  |
| Section where                | College - Marines                                                                                                    | 2.5E+14        |                      |                        | 100         | 30-Mar-20     |                            |                                | CONTRACTOR OF A                                                                                                    |                  |
| Section 1999                 | Capity - Manufacture                                                                                                    | 2.5E+14        |                      |                        | 100         | 30-Mar-20     |                            |                                |                                                                                                    |                  |
| second design                | Read - Contract                                                                                                    | 2.5E+14        |                      |                        | 100         | 28-Mar-20     |                            |                                | and the second second s |                  |
| Sector Statistics, 1         | States includes                                                                                                    | 2.5E+14        |                      |                        |             | 30-Mar-20     |                            |                                | server were realized as                                                                                                    |                  |
|                              | CONTRACTOR OF A                                                                                                    | 2.5E+14        |                      |                        |             | 30-Mar-20     |                            |                                |                                                                                                    |                  |
| trees the second             | Theorem Constant                                                                                                    | 2.5E+14        |                      |                        | 100         | 30-Mar-20     |                            |                                | and the second second s |                  |
| second description           | manufactory, constants                                                                                                    | 2.5E+14        |                      |                        | 100         | 28-Mar-20     |                            |                                | second second second                                                                                                    |                  |
| Sector States                | and a second                                                                                                    | 2.5E+14        |                      |                        | 100         | 27-Mar-20     |                            |                                |                                                                                                    |                  |
| Second Colors                | and a second second                                                                                                    | 2.5E+14        |                      |                        | 100         | 30-Mar-20     |                            |                                |                                                                                                    |                  |
| Statements - Statements      | Toronto, Standard                                                                                                    | 2.5E+14        |                      |                        | 100         | 28-Mar-20     |                            |                                |                                                                                                    | 1.1              |
| Address in the owner.        | and the second second sec | 2.5E+14        | 51.79                |                        | 100         | 30-Mar-20     | 25-Mar-                    | 20 30-Oct-19                   | and the second second se                                                                                                    | 1000             |